## **ZOOM Cloud Meeting**

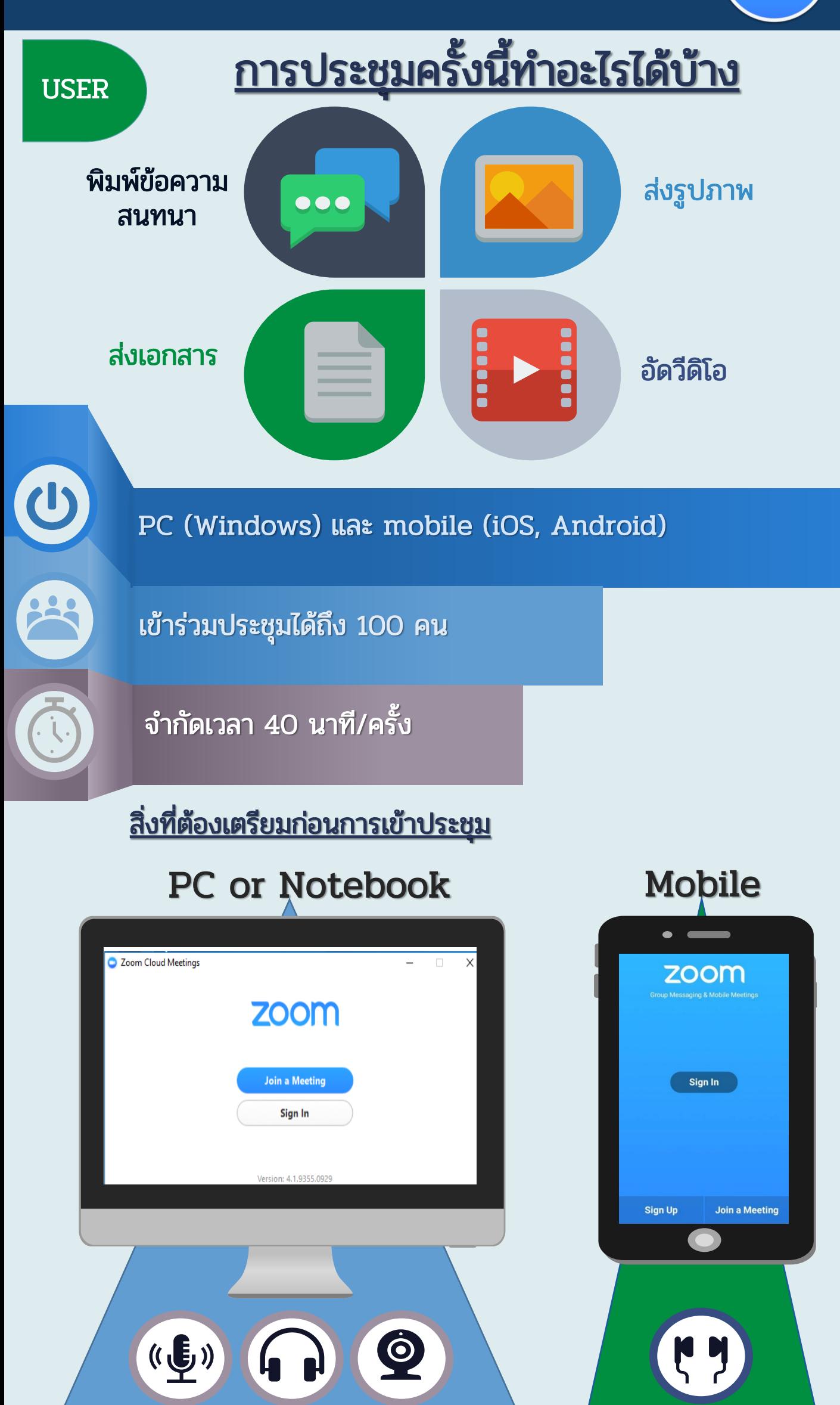

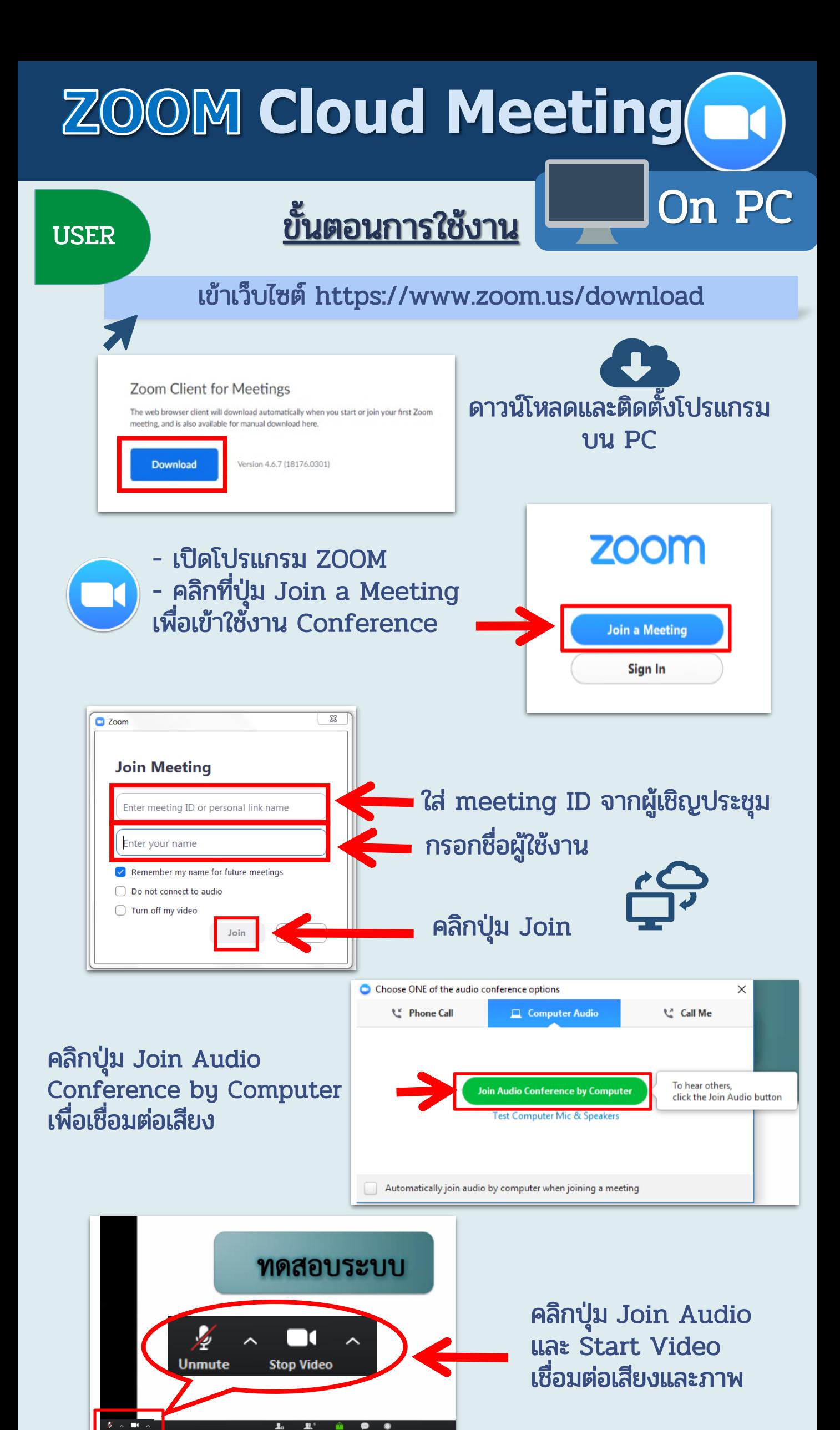

หากพบปัญหาในการสร้างห้องประชุม สามารถติดต่อ คุณธีรพร เบอร์ 085 261 9474

## **ZOOM Cloud Meeting**

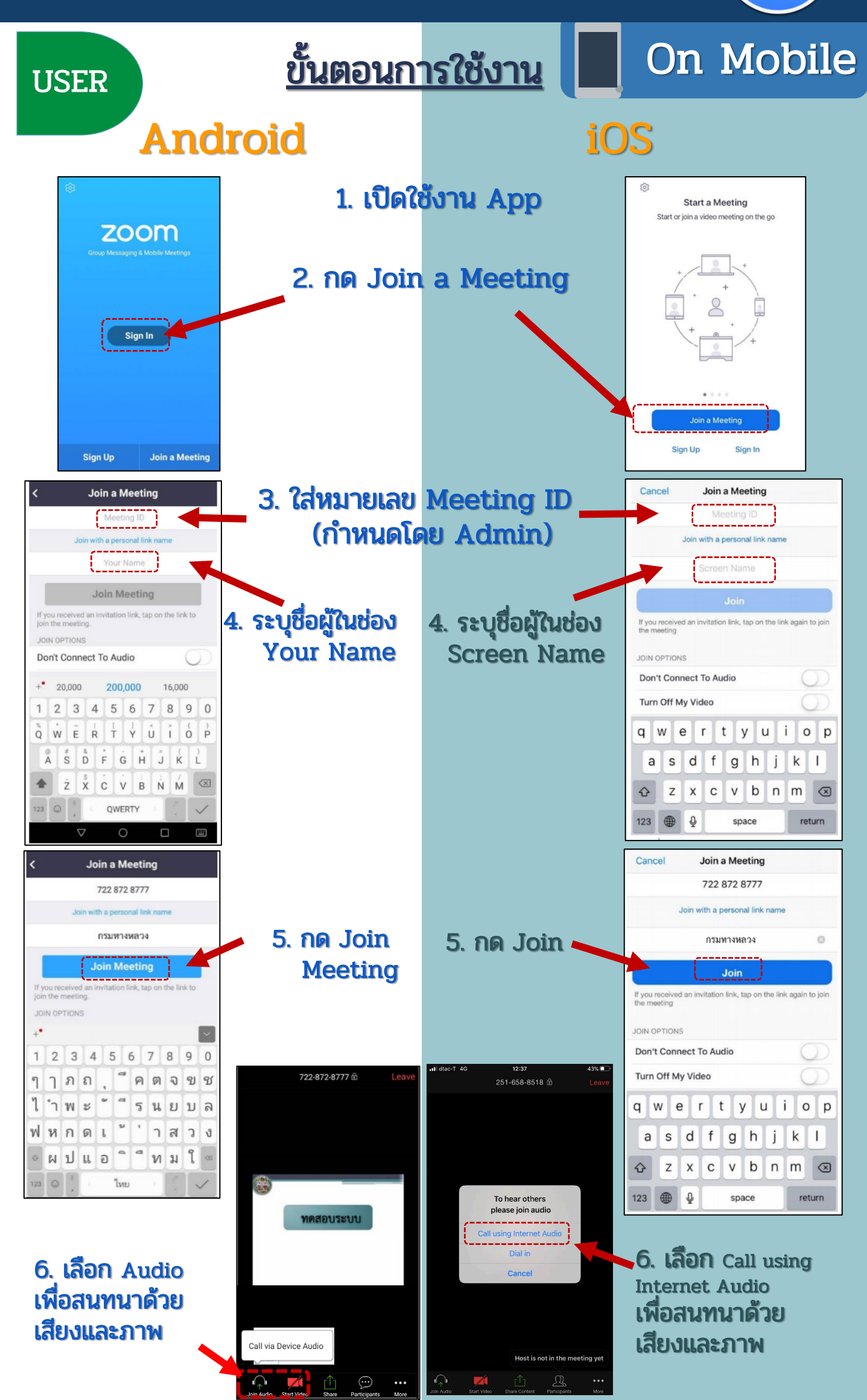

หากพบปัญหาในการสร้างห้องประชุม สามารถติดต่อ คุณธีรพร เบอร์ 085 261 9474

## **ZOOM Cloud Meeting**

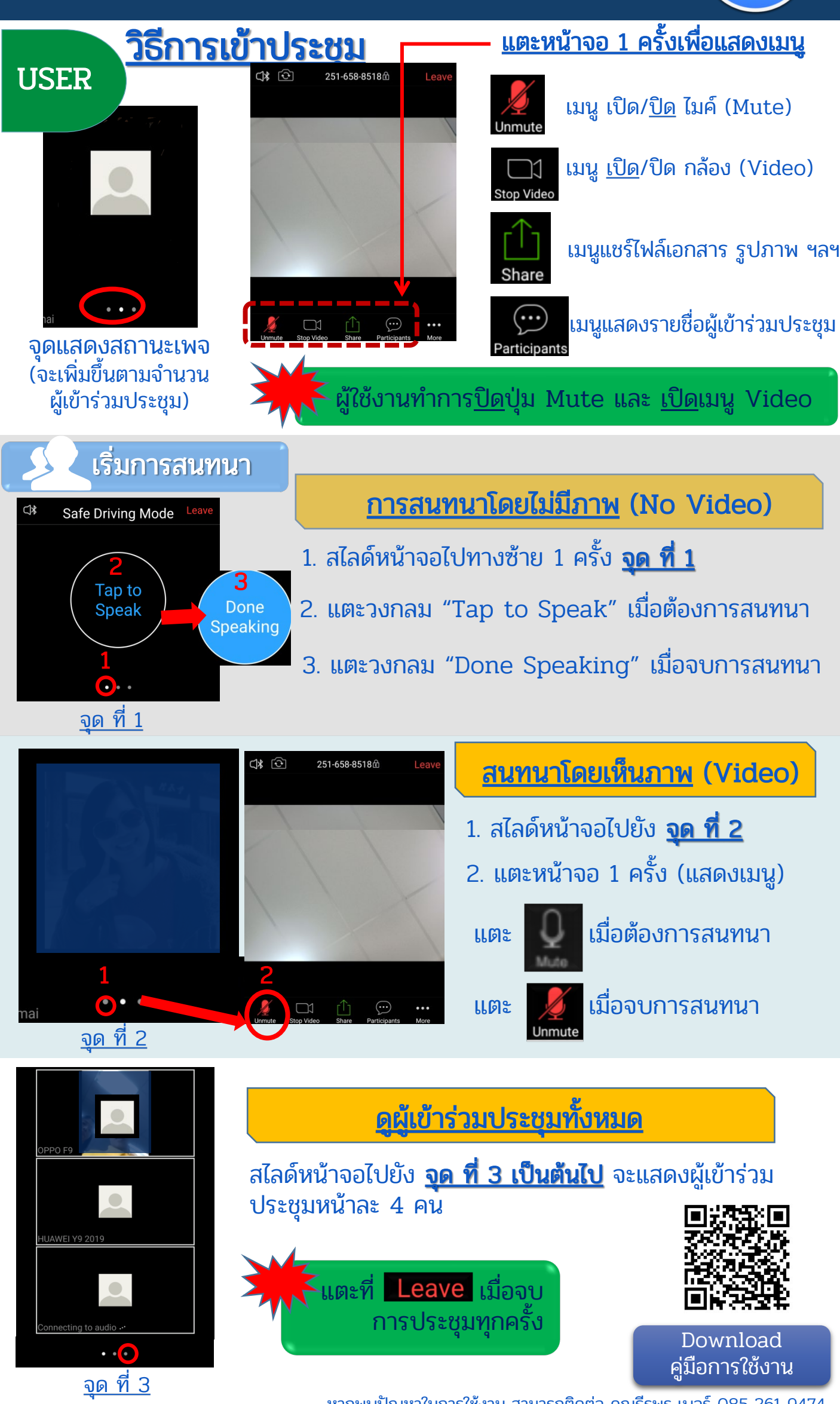

หากพบปัญหาในการใช้งาน สามารถติดต่อ คุณธีรพร เบอร์ 085 261 9474